**DELL"** 

警告について ∧ 警告:警告とは、物的損害、けが、または死亡の原因となる可能性があることを示し ます。

# Dell Precision*™* Workstation T1500 セットアップと機能に関する情報技術シート

正面図と背面図

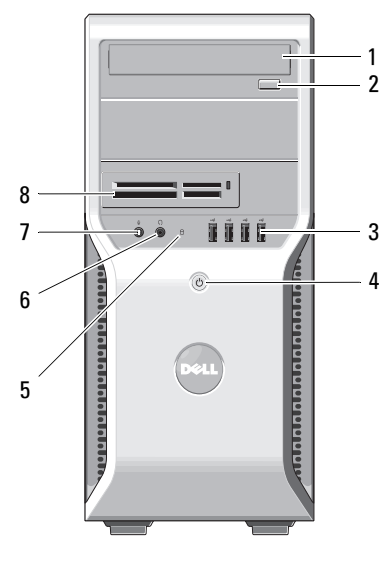

- 
- 3 USB 2.0 コネクタ (4) 4 電源ボタン
- 5 ドライブアクセスライト 6 ヘッドフォンコネクタ
- 
- 
- 11 拡張カードスロット(4) 12 背面パネルコネクタ
- 13 電圧セレクタスイッチ 14 電源コネクタ

 $\frac{1}{2}$  14  $13 \overline{\circ}$   $\circ$ 计语言 12 0000 9  $\overline{\mathfrak{n}}$ 10 Į. 11  $\overline{\phantom{a}}$ i.

- 1 オプティカルドライブ 2 光学 ドライブ取り出しボタン
	-
	-
- 7 マイクコネクタ 8 メディアカードリーダー(オプション)
- 9 パドロックリング 10 セキュリティケーブルスロット
	- -

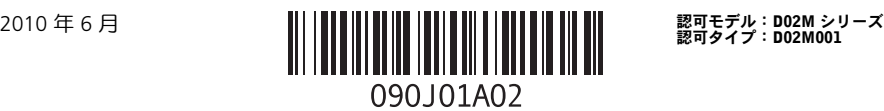

## 背面パネル

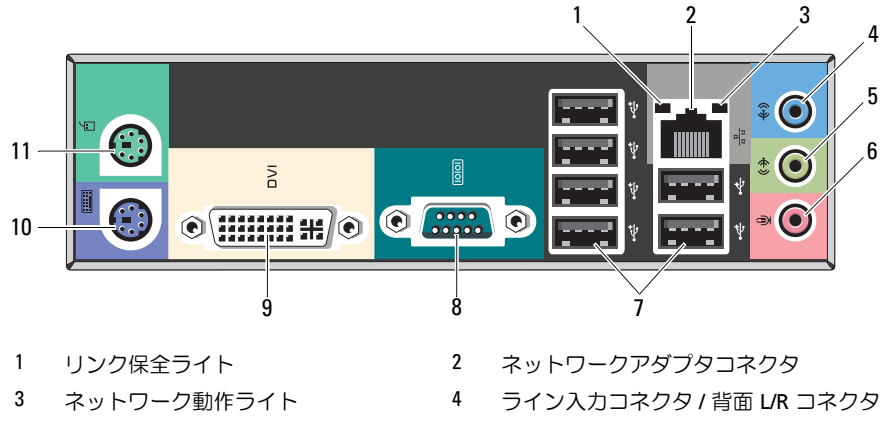

- 5 ライン出力コネクタ / 前面 L/R コネク タ
- USB 2.0 コネクタ(6) 8 シリアルポート
- 
- PS/2 コネクタ(マウス)
- マイクコネクタ / センター / サブウー ハーコネクタ
- 
- 9 DVI-I コネクタ 20 コロ 20 PS/2 コネクタ (キーボード)

**■ メモ:**DVI–I コネクタは Intel® H57 Express チップセットでのみ使用できます。

# クイックセットアップ

警告:本項の手順を開始する前に、コンピュータに付属しているガイドの安全にお使 いいただくための注意事項をお読みください。ベストプラクティスの詳細については、 www.dell.com/regulatory\_compliance を参照してください。

■ メモ:デバイスには、ご注文いただかないと同梱されていないものもあります。

1 モニターの接続には、次のいずれかのケーブルを1本のみ使用します。

a DVI ケーブル(白) b DisplayPort ケーブル

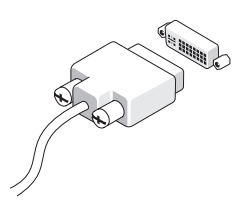

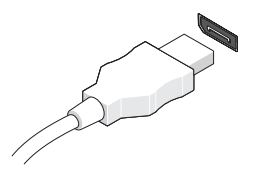

c DVI アダプタに接続した VGA ケーブ ル

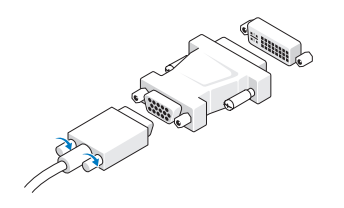

d DisplayPort アダプターに接続した DVI ケーブル

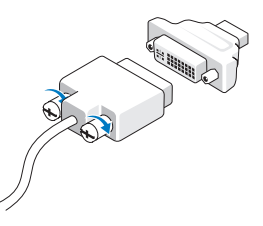

e DisplayPort アダプタに接続した VGA ケーブル

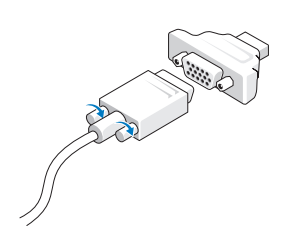

2 USB キーボードまたはマウスを接続しま す(オプション)。

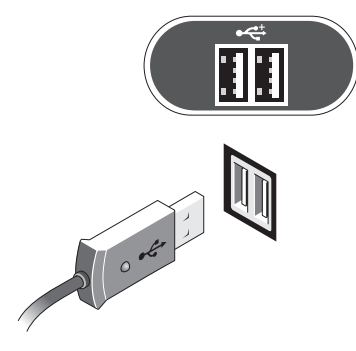

- $\overline{\mathbb{H}}$
- Á

3ネットワークケーブルを接続します(オ プション)。

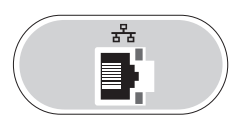

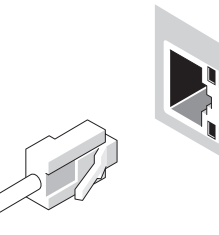

4 モデムを接続します(オプション)。 5 電源ケーブル(単一または複数)を接続 します。

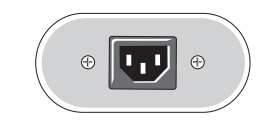

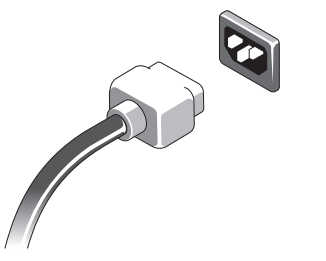

6 モニターとコンピュータの電源ボタンを 押します。

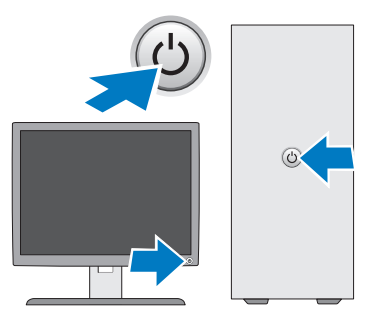

# 仕様

シ メモ:次の仕様には、コンピュータの出荷に際し、法により提示が定められている項 目のみを記載しています。お使いのコンピュータの仕様を記載した完全な最新リストに ついては、support.jp.dell.com をご覧ください。

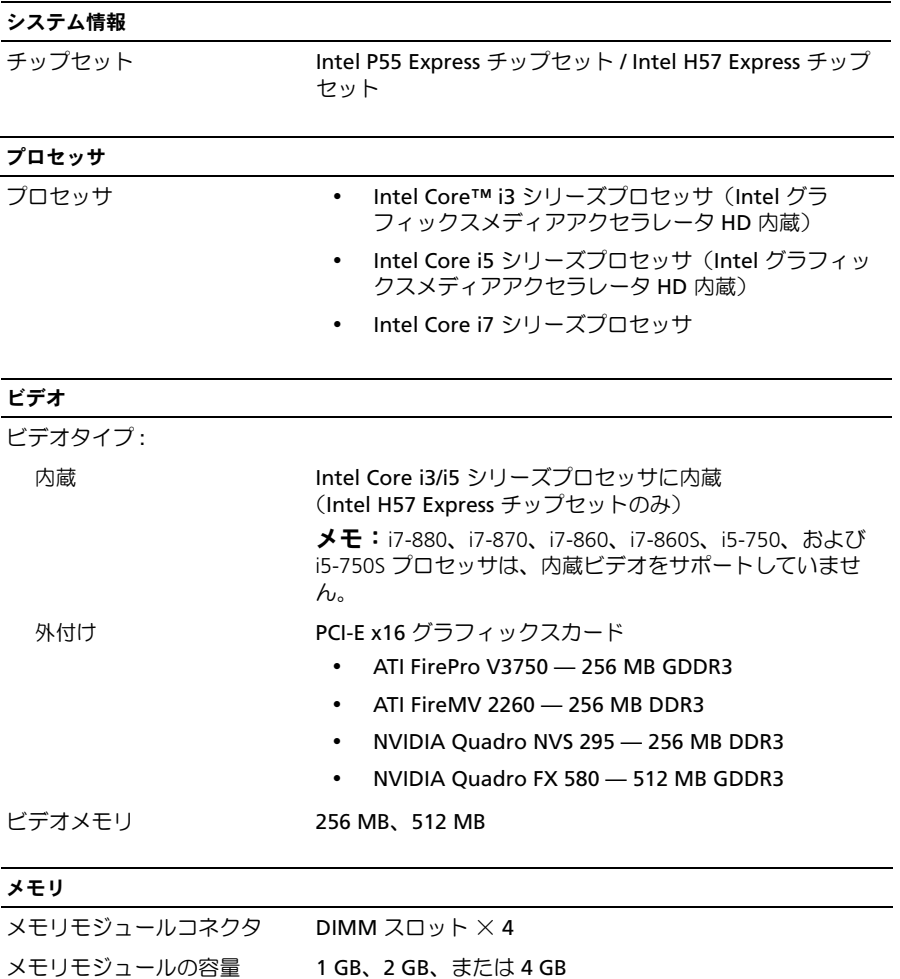

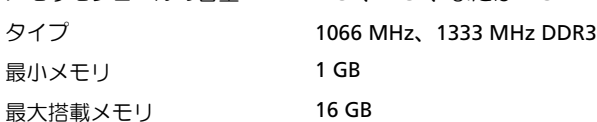

## ドライブ

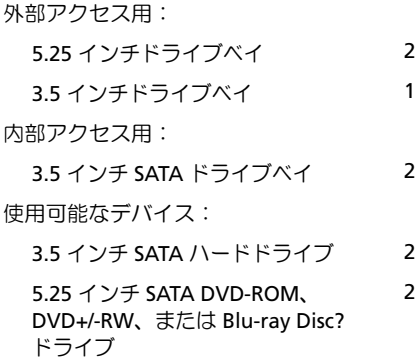

コントロールライトと診断ライト

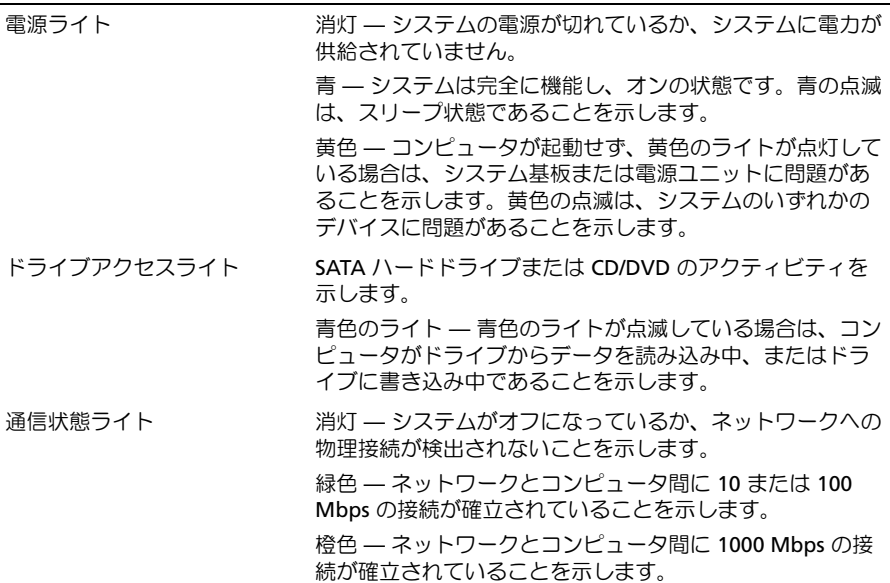

### 電源

ワット数 350 W

最大熱消費 **1837 BTUs/h (350 W の電源使用)** 

メモ:熱消費は電源ユニットのワット数定格に基づいて算出したものです。

電圧 100 V – 127 V/200 V – 240 V、50 Hz – 60 Hz、10/5 A

(電圧設定に関する重要な情報については、コンピュータに付属しているガイドの安全にお使 いいただくための注意事項を参照してください)。

コイン型電池 3 V CR2032 コイン型リチウムバッテリ

## サイズと重量

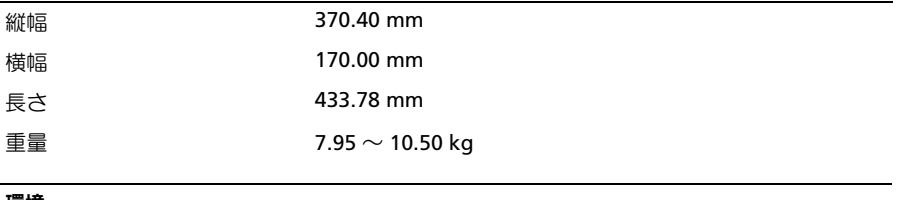

### 環境

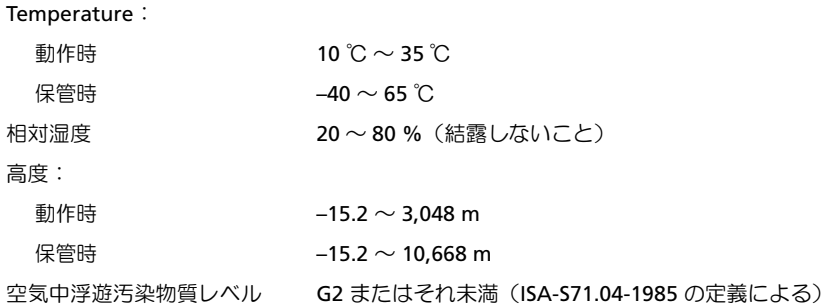

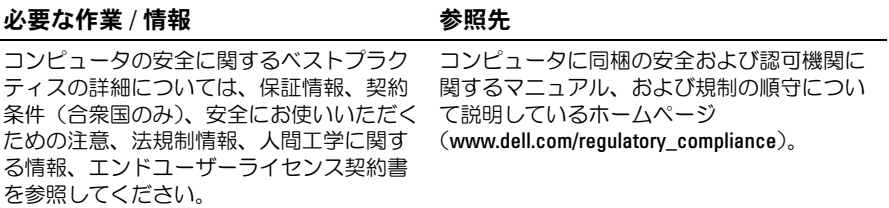

Dell Inc. の書面による許可のない複製は、いかなる形態においても厳重に禁じられています。

<sup>—&</sup>lt;br>この文書の情報は、事前の)<br>© 2009 〜 2010 すべての著<br>Recycled Paper。 この文書の情報は、事前の通知なく変更されることがあります。 © 2009 ~ 2010 すべての著作権は Dell Inc. にあります。Printed in China。 Printed on Recycled Paper。

本書に使用されている商標:Dell、DELL ロゴ、および Dell Precision は Dell Inc. の商標です。 Bluray Disc は、Bluray Disc Association の商標です。Intel は、米国その他の国における Intel Corporation の登録商標です。Core は、米国 およびその他の国における Intel Corporation の 商標です。

この文書では、上記記載以外の商標および会社名が使用されている場合があります。これら の商標や会社名は、一切 Dell Inc. に所属するものではありません。